## https://www.100test.com/kao\_ti2020/230/2021\_2022\_\_E5\_85\_AD\_ E9\_A1\_B9\_E6\_8E\_AA\_E6\_c100\_230900.htm Windows

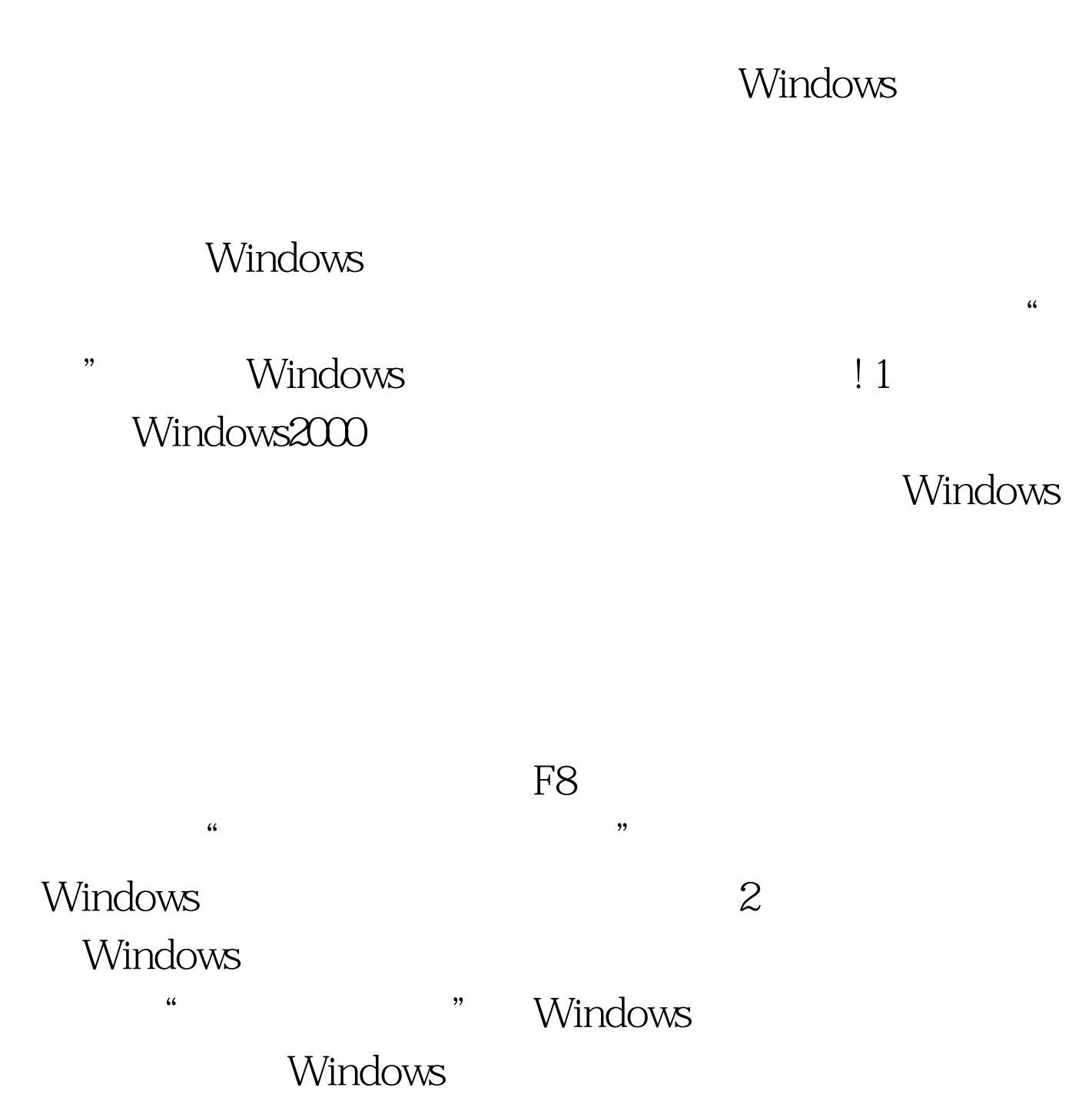

Windows SFC

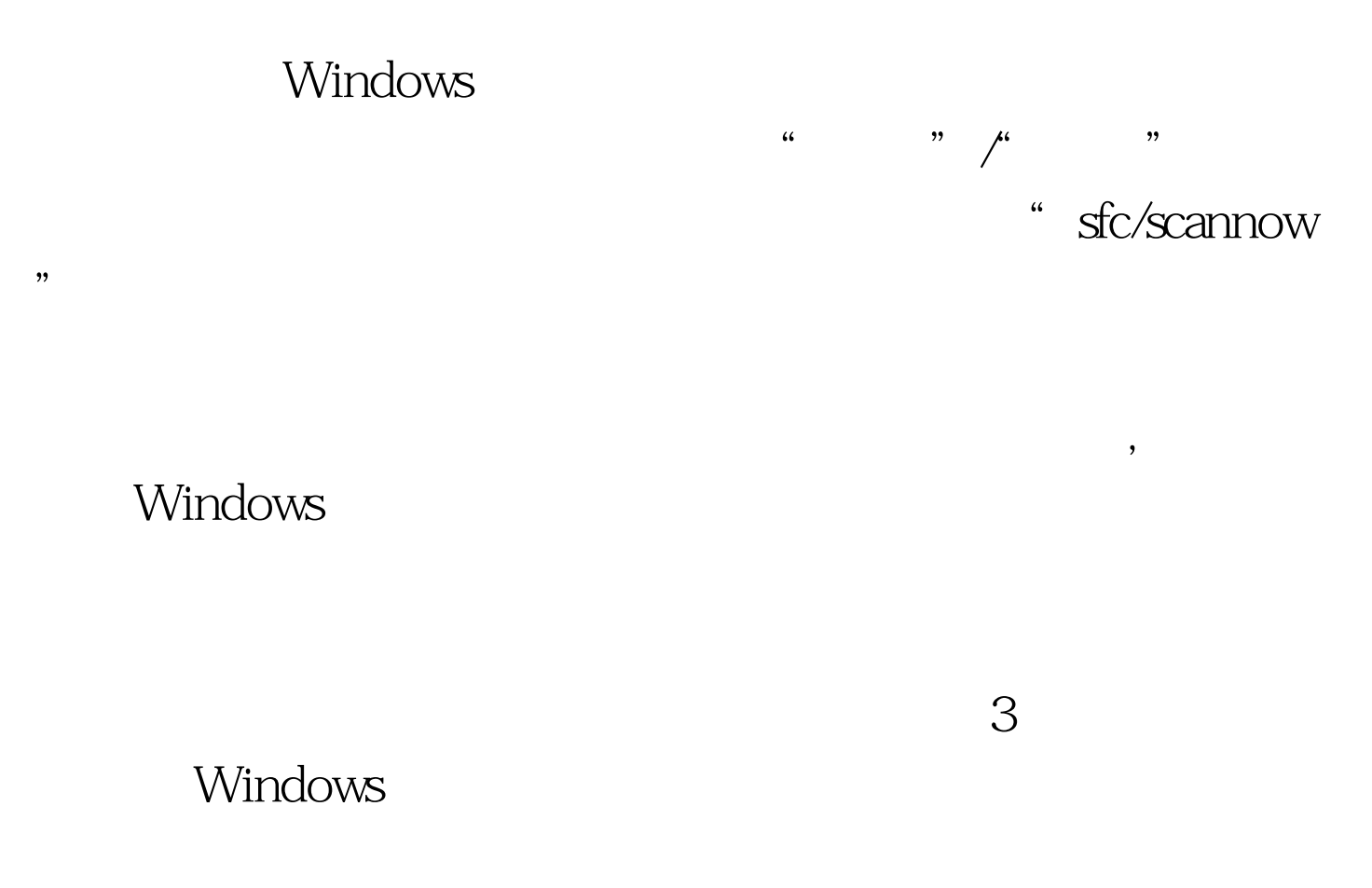

## Windows

Windows

 $\frac{1}{2}$  and  $\frac{1}{2}$  and  $\frac{1}{2}$  a

 $\kappa$  $\frac{1}{2}$ ,  $\frac{1}{2}$ ,

## Windows

, where  $\alpha$  and  $\alpha$  aad  $\alpha$ 

的帐号目录应该为"C:\Windows\DocumentsandSettings\aaaa"

 $\begin{picture}(180,170) \put(0,0){\line(1,0){15}} \put(1,0){\line(1,0){15}} \put(1,0){\line(1,0){15}} \put(1,0){\line(1,0){15}} \put(1,0){\line(1,0){15}} \put(1,0){\line(1,0){15}} \put(1,0){\line(1,0){15}} \put(1,0){\line(1,0){15}} \put(1,0){\line(1,0){15}} \put(1,0){\line(1,0){15}} \put(1,0){\line(1,0){15}} \put(1,0){\line(1,0){15}} \put($ 

Windows .

Windows

Windows 4 DLL Windows

 $\Box$ 

DLL $\qquad$  Windows  $\mathop{\hbox{DLL}}$ 

> $100Test$ www.100test.com